## МІНІСТЕРСТВО ОСВІТИ І НАУКИ УКРАЇНИ ЗАХІЛНОУКРАЇНСЬКИЙ НАШОНАЛЬНИЙ УНІВЕРСИТЕТ ФАКУЛЬТЕТ КОМП'ЮТЕРНИХ ІНФОРМАЦІЙНИХ ТЕХНОЛОГІЙ

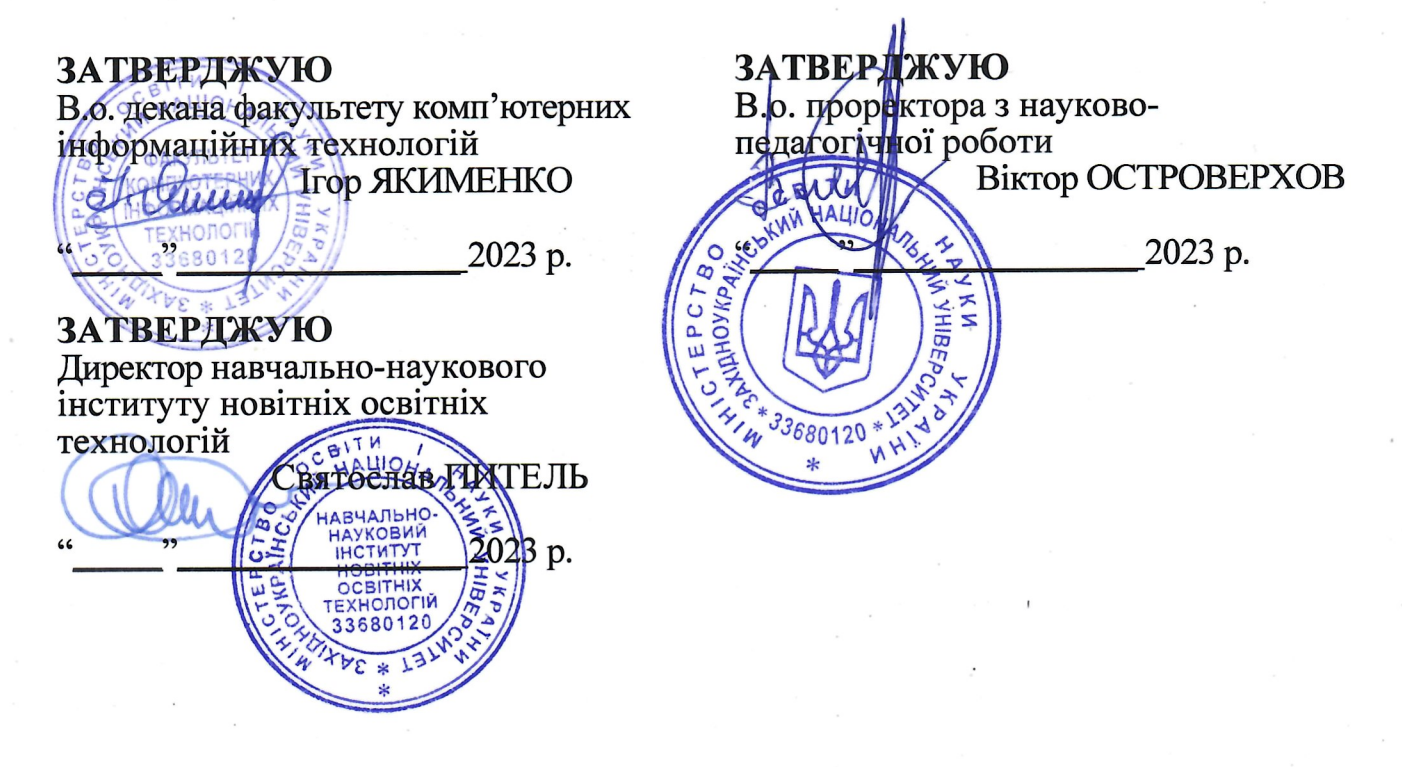

# РОБОЧА ПРОГРАМА

з дисципліни "Технології комп'ютерного проектування" ступінь вищої освіти - бакалавр галузь знань - 12 "Інформаційні технології" спеціальність - 122 "Комп'ютерні науки" освітньо-професійна програма - "Комп'ютерні науки"

#### Кафедра інформаційно-обчислювальних систем і управління

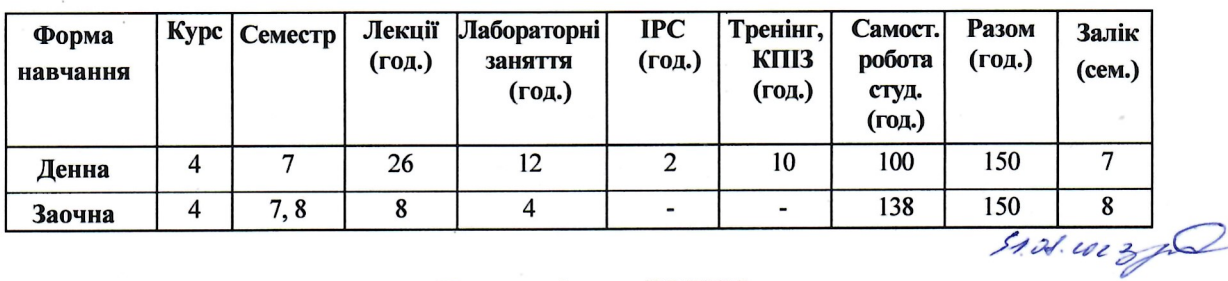

Тернопіль - ЗУНУ 2023

# Робочу програму склав доцент кафедри IOCУ, к.т.н. Ігор МАЙКІВ

засіданні кафедри інформаційнозатверджена Робоча програма на обчислювальних систем і управління, протокол № 1 від 29 серпня 2023 р.

Завідувач кафедри

Мирослав Комар

Розглянуто та схвалено групою забезпечення спеціальності "Комп'ютерні науки", протокол № 1 від 29 серпня 2023 р.

Голова групи забезпечення спеціальності, д-р техн. наук, професор

Мирослав КОМАР

Гарант освітньо-професійної програми "Комп'ютерні науки", канд. техн. наук, доцент

Христина ЛІП'ЯНІНА-ГОНЧАРЕНКО

# **СТРУКТУРА РОБОЧОЇ ПРОГРАМИ НАВЧАЛЬНОЇ ДИСЦИПЛІНИ «ТЕХНОЛОГІЇ КОМПЮТЕРНОГО ПРОЕКТУВАННЯ»**

# **1. Опис дисципліни «ТЕХНОЛОГІЇ КОМПЮТЕРНОГО ПРОЕКТУВАННЯ»**

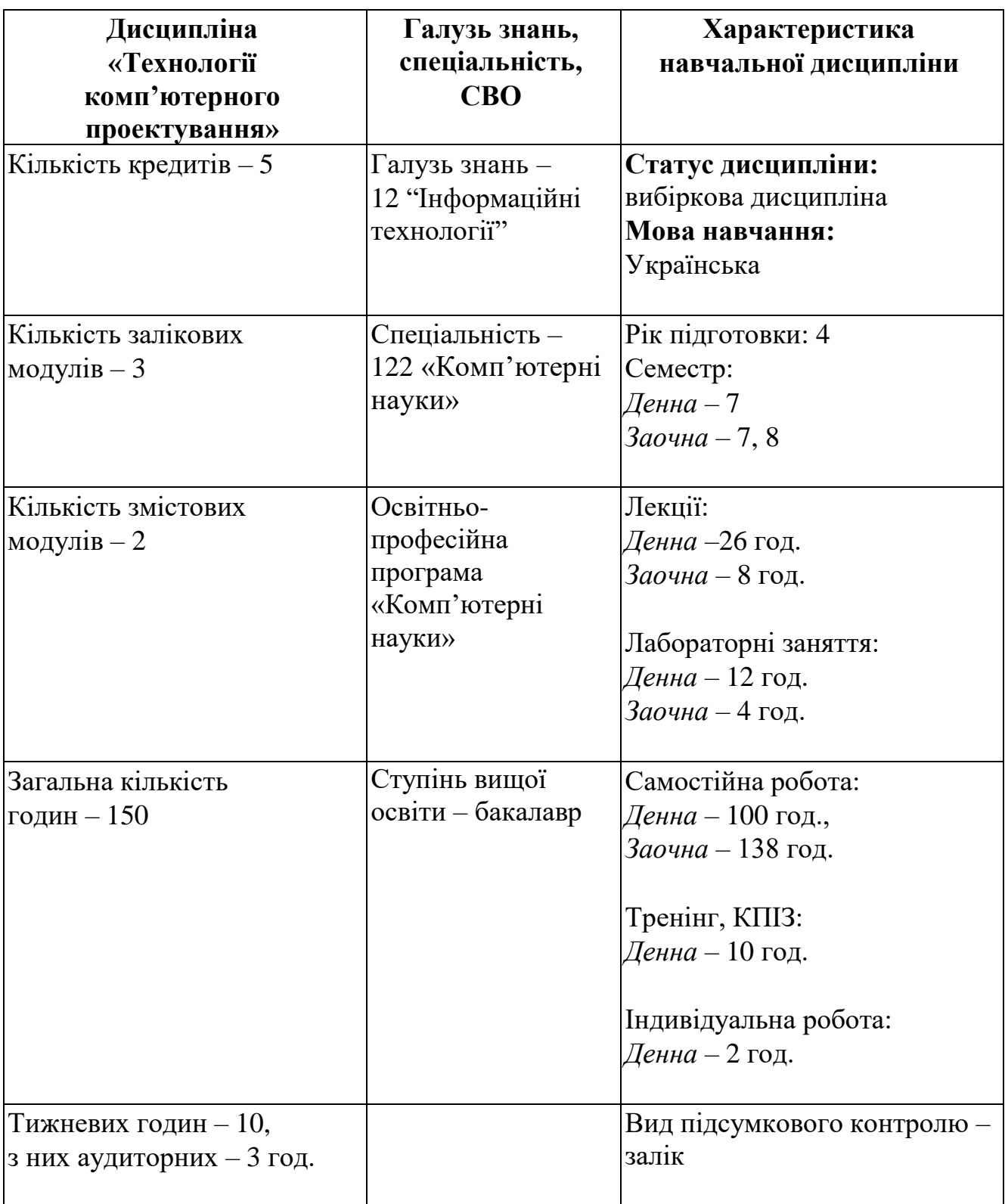

# **2. Мета і завдання дисципліни «ТЕХНОЛОГІЇ КОМПЮТЕРНОГО ПРОЕКТУВАННЯ»**

## **2.1. Мета вивчення дисципліни**

Метою дисципліни «Технології комп'ютерного проектування» є формування і отримання необхідних теоретичних знань галузі автоматизованого проектування цифрових вузлів та систем. Засвоєння практичних навиків їх створення та моделювання відповідним програмними засобами.

## **2.2. Завдання вивчення дисципліни**

Завданням дисципліни є розвиток у студентів здатності до логічного мислення, побудови моделей алгоритмічних обчислень, проектування та розроблення проектів цифрових пристроїв та ієрархічних цифрових систем а також виконувати їх моделювання і тестування, вміння оцінювати ефективність отриманих рішень та виконувати оптимізацію моделей цифрових пристроїв за набором критеріїв.

## **2.3. Результати навчання**

В результаті вивчення дисципліни студент повинен:

Знати:

 сучасні програмні засоби проектування цифрових пристроїв та систем на базі ПЛІС;

 технологію автоматизованого комп'ютерного проектування цифрових пристроїв та систем на базі програмованих логічних інтегральних схем (ПЛІС) із використанням мови опису апаратних засобів VHDL.

Вміти:

 здійснювати аналіз алгоритмів роботи пристрою, синтез його структури, проектування та моделювання окремих вузлів та пристрою в цілому;

 формулювати критерії оцінки та оцінювати ефективність отриманих рішень;

 здійснювати пошук та пропонувати нові технічні рішення виходячи із наявних апаратних засобів у відповідності з різними критеріям продуктивності та якості;

 проектувати типові та спеціалізовані цифрові пристрої на мові опису апаратних засобів VHDL.

## **3. Програма навчальної дисципліни «ТЕХНОЛОГІЇ КОМПЮТЕРНОГО ПРОЕКТУВАННЯ»**

## **Змістовий модуль 1. VHDL як інструмент реалізації цифрових пристроїв на ПЛІС**

#### **Тема 1. Проект на мові VHDL**

Структура VHDL проекту. Ідентифікатори та правила їх запису. Порядок оголошення компонента та архітектури у файлі проекту. Декларативна та виконувана частина архітектури проекту. Режими роботи портів. Приклад реалізацію проекту на мові VHDL.

#### **Тема 2. Об'єкти та тип даних в мові VHDL**

Сигнали, константи змінні. Класи типів даних.

#### **Тема 3. Паралельні оператори**

Оператор безумовного паралельного присвоєння. Паралельний оператор умовного присвоєння (when-else). Паралельний оператор селективного присвоєння (with-select) Застосування паралельних операторів для проектування комбінаційних схем та стандартних комбінаційних вузлів (мультиплексорів, демультиплексорів, шифраторів, дешифраторів, перетворювачів кодів, суматорі, примножувачів).

#### **Тема 4. Процеси та послідовні оператори**

Поняття процесу у мові VHDL, їх властивості та застосування. Способи запису процесів. Оператор безумовного послідовного присвоєння. Умовні оператори (if-then-else, case). Застосування процесів та послідовних операторів для проектування комбінаційних схем та стандартних комбінаційних вузлів. Синхронізовані процеси та послідовні пристрої. Співставлення та порівняння ефективності застосування послідовних та паралельних операторів.

#### **Тема 5. Застосування TestBench у мові VHDL**

Застосування VHDL для тестування цифрових пристроїв. Процес перевірки моделі пристрою. Поняття та структура TestBench. Способи запису TestBench. Інерційна та транспортна затримка. Генерування тестових сигналів. Оператор оголошення (Assert). Масиви, записи, файли. Робота із файлами.

#### **Тема 6. Проектування та тестування послідовних цифрових пристроїв**

Застосування процесів та послідовних операторів для проектування послідовних схем (тригери, регістри, лічильники). Розроблення TestBench для тестування послідовних цифрових схем.

#### **Тема 7. Функції та процедури. Створення і застосування пакетів**

Процедури, Опис та виклик процедури. Сигнал як параметр процедури. Оператори паралельного виклику процедури.

#### **Тема 8. Структурний опис проекту та параметрезовані модулі.**

Оператор generic та налаштування параметрів модуля. Компонент, декларування компонента, включення компонента в проект. Оператор generate та для керування процесом синтезу

## **Змістовий модуль 2. Проектування цифрових пристроїв та обчислювальних систем на ПЛІС**

#### **Тема 9. Математичні оператори та синтез схем на їх основі**

Вбудовані математичні оператори. Оператори для чисел із знаком та без знаку. Перевантаження операторів для різних типів даних. Реалізація коду із застосуванням функцій та процедур. Перелік пакетів для арифметичних операцій. Реалізація математичних операцій над векторами.

#### **Тема 10. Цифрові автомати (ЦА). Проектування ЦА на основі граф-схем алгоритмів (ГСА)**

Поняття про цифровий автомат (ЦА). Множина параметрів, необхідних для опису роботи ЦА. Цифрові автомати Мура та Міля. Методи аналізу ГСА. Формування множини станів ЦА, набору вхідних та вихідних сигналів, таблиці переходів ЦА. Діаграма-стану як один із варіантів представлення алгоритму роботи ЦА. Створення діаграми-станів на основі таблиці переходів ЦА. Правила нотації діаграми станів для ЦА Мура та Міля. Шаблон та приклад реалізації ЦА Мура на мові VHDL. Шаблон та приклад реалізації ЦА Міля на мові VHDL. Загальні правила запису ЦА на мові VHDL. Способи кодування станів ЦА та їх вплив на швидкодію ЦА. Створення TestBench для тестування ЦА.

#### **Тема 11. Архітектура та базові компоненти ПЛІС фірми Xilinx**

Структура ПЛІС. Конфігураційний логічний блок (CLB) та слайс (SLICE) як базові елементи ПЛІС. Застосування LUT для реалізації комбінаційних схем, розподіленої оперативної пам'яті, послідовних регістрів зсуву. Тригери, як базові елементи пам'яті ПЛІС. Узагальнена структура та режими роботи SLICE. Структура та функціональні можливості блоків вводу-виводу. Блоки пам'яті їх функціональні можливості та варіанти організації пам'яті.

#### **Тема 12. Мікропроцесорні системи та IP-ядра процесорів**

Узагальнена структура мікропроцесор системи. IP-ядра процесорів (PicoBlaze, Microblaze, ARM). Мікроконтролер (МК) PicoBlaze (системна шина, області пам'яті, система команд, організація портів вводу-виводу, система опрацювання переривань).

## **Тема 13. Проектування обчислювальної системи на базі МК PicoBlaze**

Проектування апаратного забезпечення. Розроблення програмного забезпечення. Синтез та перевірка проекту (передбачає створення проекту на базі ПЛІС, де МК PicoBlaze програмним шляхом здійснює зчитування байту даних аналіз окремих розрядів, і виконання набору підпрограм та вивід байту даних на світло діоди або семи-сегментні індикатори).

# **4. Структура залікового кредиту з дисципліни «ТЕХНОЛОГІЇ КОМП'ЮТЕРНОГО ПРОЕКТУВАННЯ»**

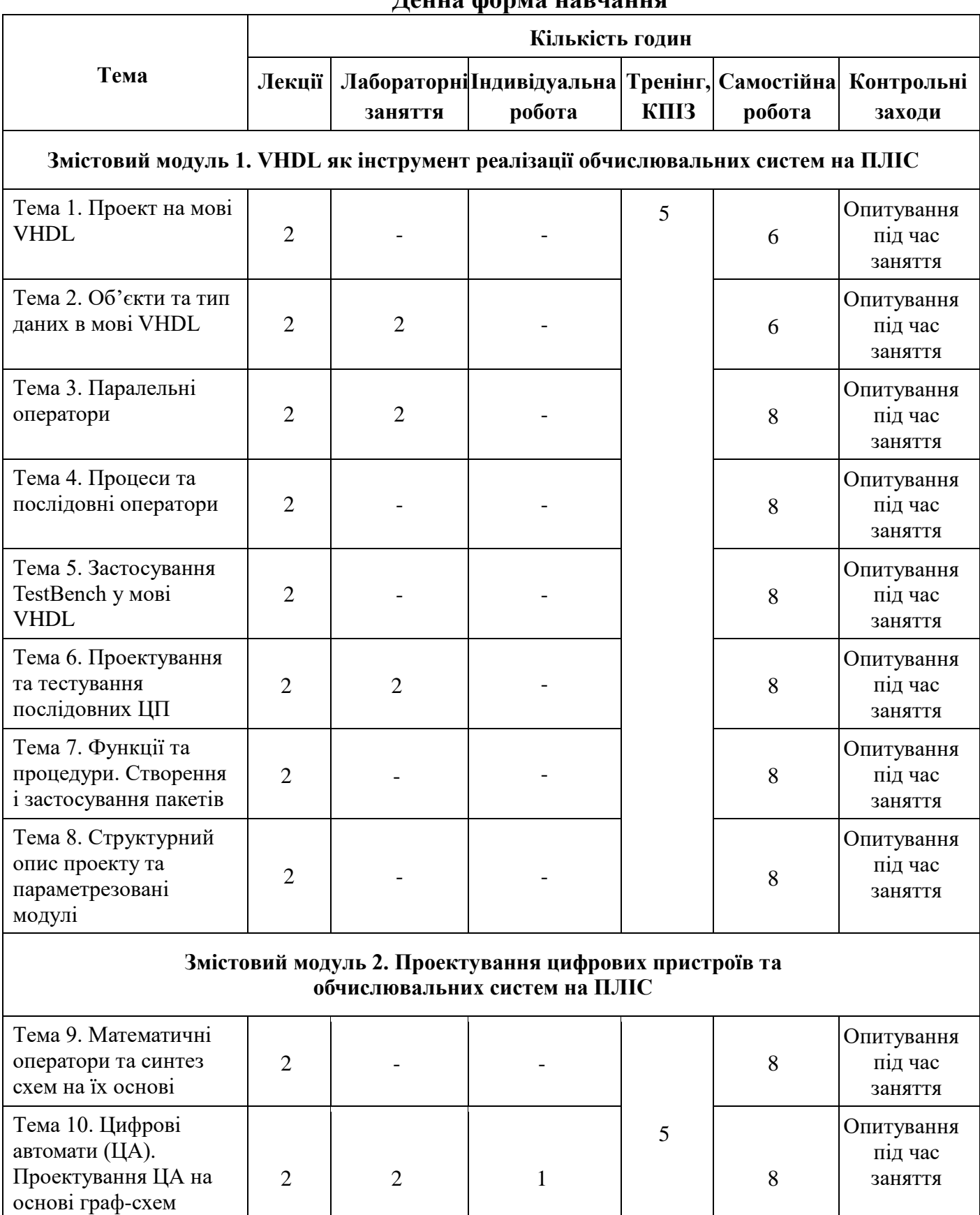

алгоритмів

# **Денна форма навчання**

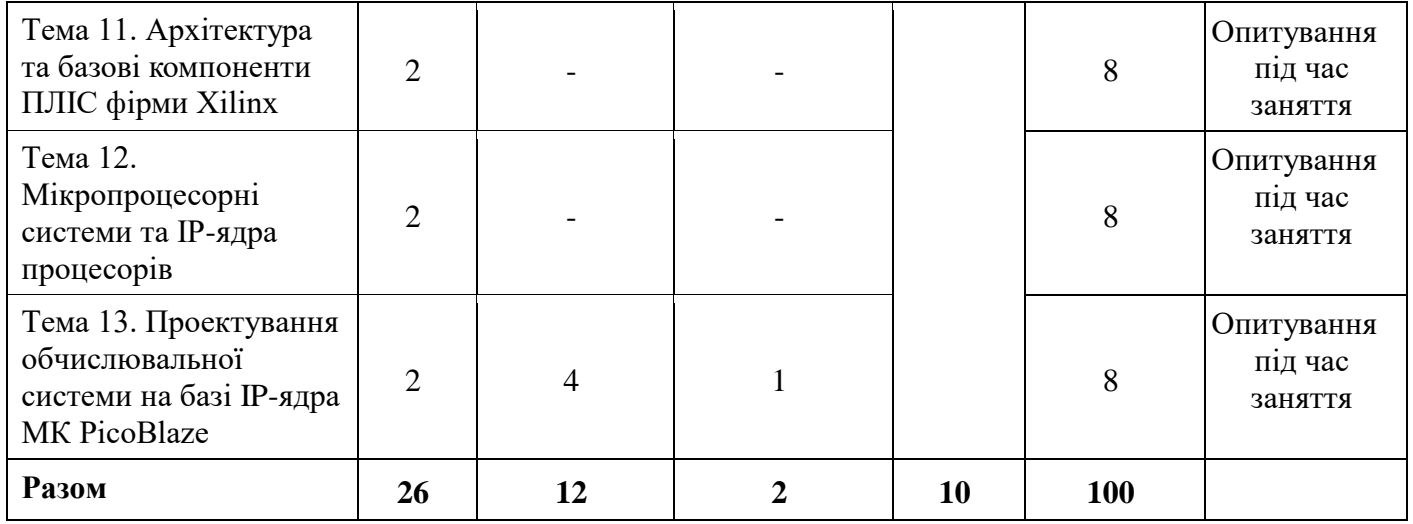

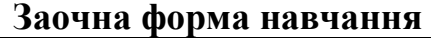

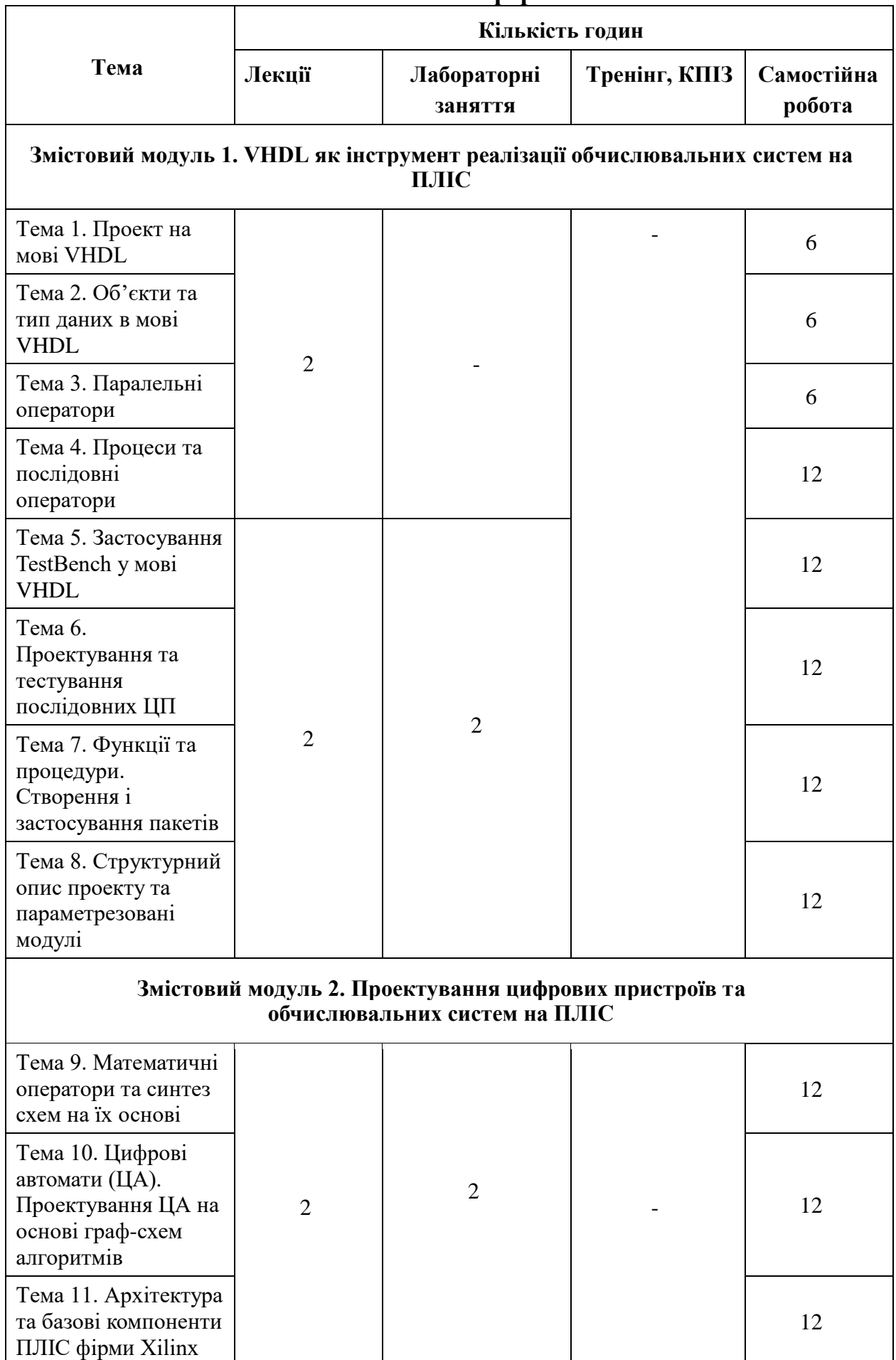

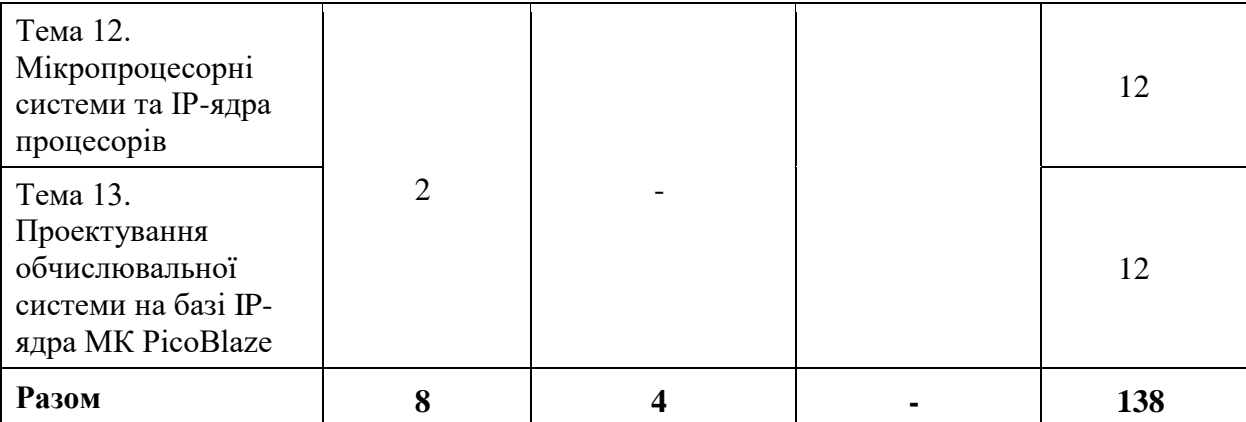

# **5. Тематика лабораторних занять**

- 1. Робота з інтегрованим середовищем проектування Vivado фірми XILINX.
- 2. Використання паралельних операторів для проектування комбінаційних схем на мові VHDL.
- 3. Використання процесів та послідовних операторів для проектування комбінаційних та послідовних схем на мові VHDL.
- 4. Проектування цифрових автоматів на мовVHDL.
- 5. Проектування обчислювальної системи.

## **6. Комплексне практичне індивідуальне завдання**

Комплексне практичне індивідуальне завдання (КПІЗ) виконується кожним студентом одноосібно. Студенти повинні вибрати одну із запропонованих тем або запропонувати свою, відповідно до власних вподобань та в рамках даного предмету, обговорити та затвердити у викладача.

## **Теми комплексних практичних індивідуальних завдань:**

- 1. Змінні та сигнали у VHDL. Відмінності та особливості їх застосування.
- 2. Перелічувані типи даних оголошені користувачем. Переваги їх застосування у проектах на мові VHDL.
- 3. Колізії присвоєння значення сигналу. Функції вирішення колізії, особливості їх застосування.
- 4. Функції та процедури у проектах на мові VHDL. Особливості їх застосування.
- 5. Стандартні пакети. Створення пакетів користувача та їх застосування у VHDL.
- 6. Файли, робота із файлами.
- 7. Застосування паралельних операторів присвоювання для опису та синтезу комбінаційних схем.
- 8. Застосування процесів та послідовних операторів для опису та синтезу комбінаційних схем.
- 9. Застосування процесів та послідовних операторів для опису та синтезу послідовних схем (тригери, регістри, лічильники).
- 10.Застосування змінних у процесах.
- 11.Математичні операції та синтез вузлів для виконання математичних операцій на VHDL.
- 12.Цифрові автомати та реалізація алгоритмів керування на їх основі.
- 13.Поняття мікропрограмного цифрового автомата.
- 14.Реалізація цифрового автомата Мілі на мові VHDL.
- 15.Реалізація цифрового автомата Mура на мові VHDL.
- 16.Застосування test-bench для верифікації проектів на мові VHDL.
- 17.Застосування test-bench для верифікації комбінаційних схем на мові VHDL.
- 18.Застосування test-bench для верифікації послідовних схем (тригери, регістри, лічильники).на мові VHDL.
- 19.Оператори циклу for та while. Відмінності в їх застосуванні.
- 20.Параметрезовані компоненти та переваги їх застосування.
- 21.Застосування оператора generic для створення параметрезованих компонентів.
- 22.Застосування оператора generate для керування процесом синтезу.
- 23.Архітектура та базові компоненти FPGA фірми Xilinx.
- 24.Алгоритми множення та структури пристроїв множення.
- 25.Алгоритми ділення та структури пристроїв ділення.
- 26.Реалізація блоків пам'яті комп'ютерних систем на ПЛІС.
- 27.IP-ядра та переваги їх застосування.
- 28.Мікропроцесорні IP-ядра. Переваги та недоліки їх застосування у проектах на ПЛІС.
- 29.Створення обчислювальних систем із застосуванням мікропроцесорного IPядра.

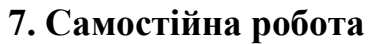

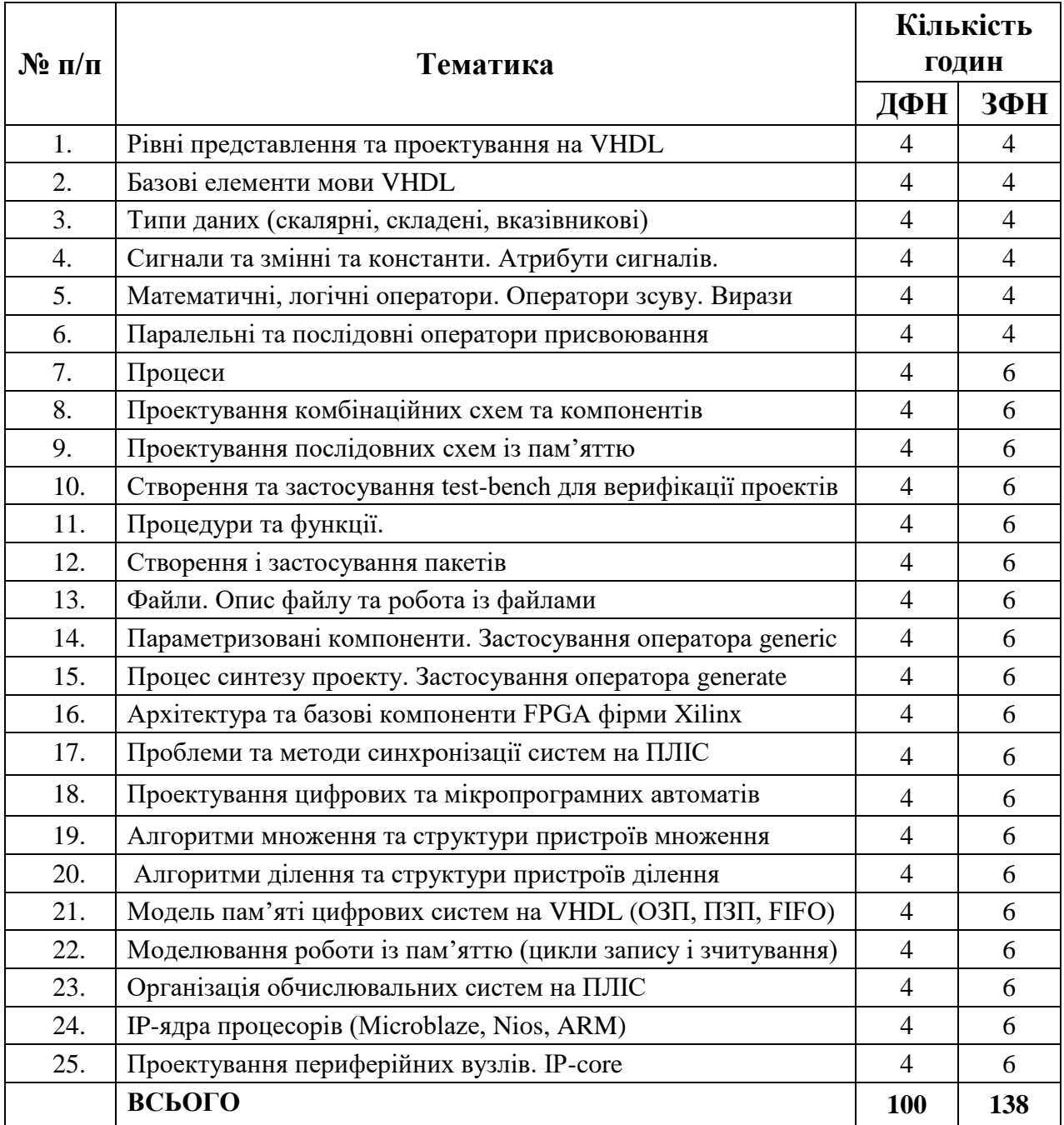

# **8. Тренінг з дисципліни**

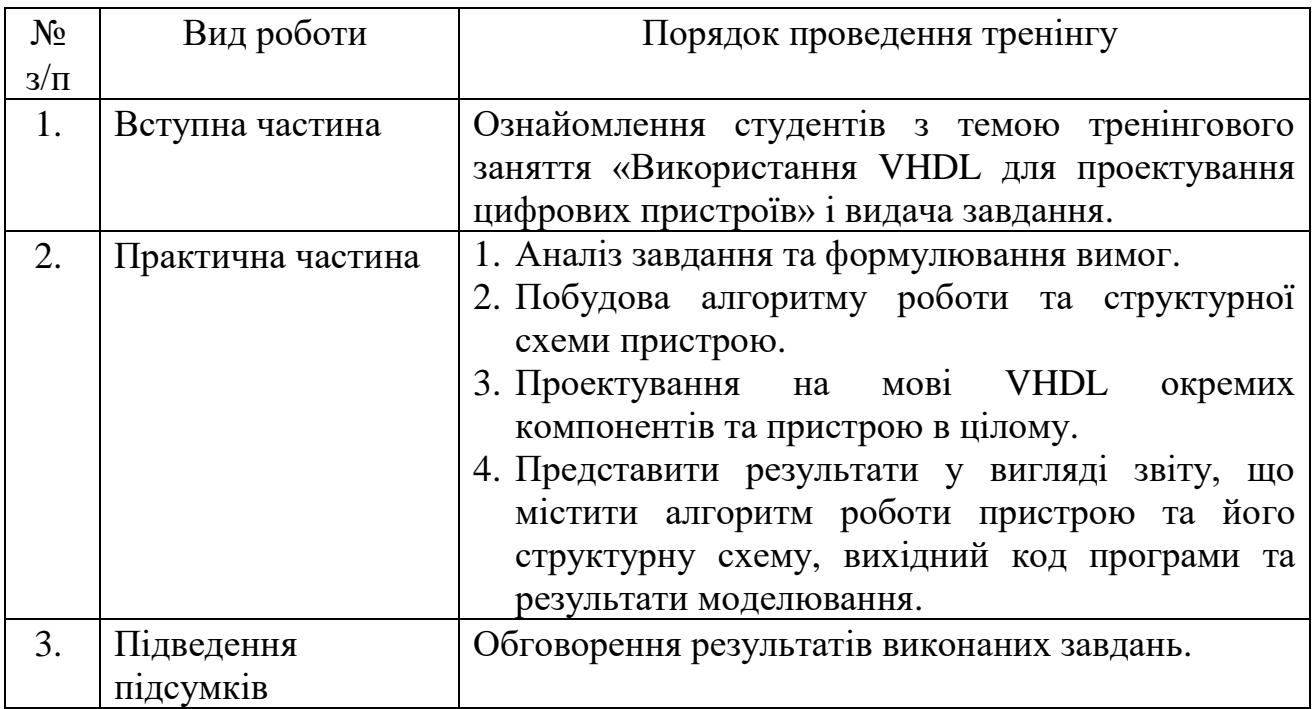

## **9. Засоби оцінювання та методи демонстрування результатів навчання**

У процесі вивчення дисципліни «Технології комп'ютерного проектування» використовуються наступні засоби оцінювання та методи демонстрування результатів навчання:

- поточне тестування та опитування;
- оцінювання результатів лабораторних робіт;
- ректорська контрольна робота;
- оцінювання виконання завдань тренінгу;
- оцінювання результатів КПІЗ.

## **10. Критерії, форми поточного та підсумкового контролю**

Підсумковий бал (за 100-бальною шкалою) з дисципліни «Технології комп'ютерного проектування» визначається як середньозважена величина, залежно від питомої ваги кожної складової залікового кредиту:

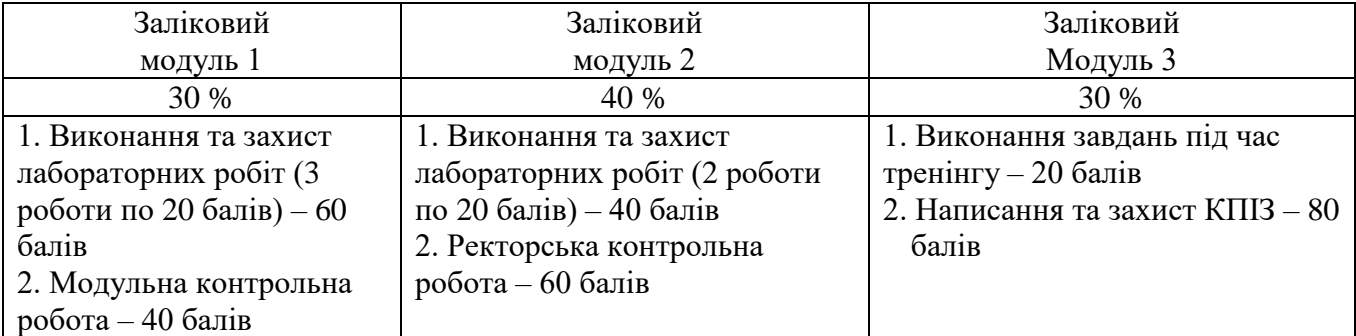

## **Шкала оцінювання:**

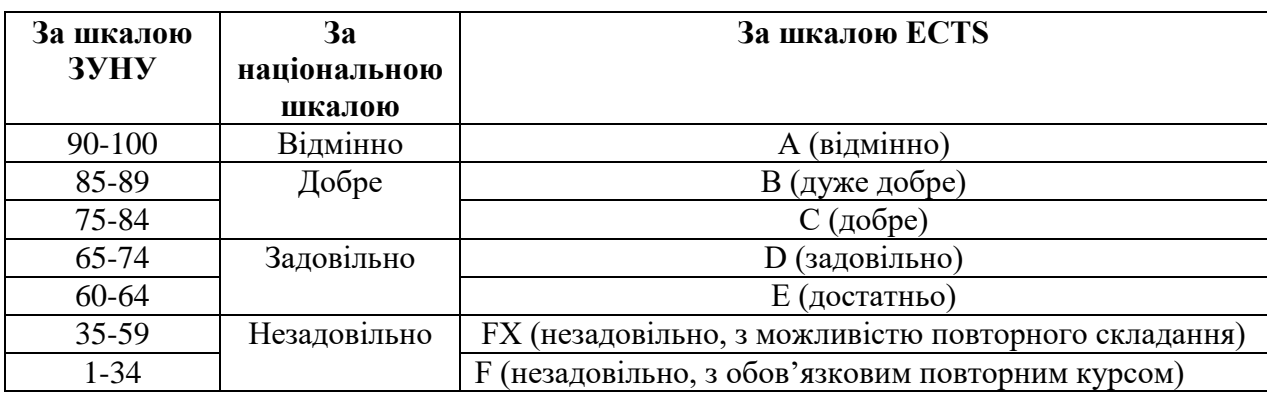

## **11. Інструменти, обладнання та програмне забезпечення, використання яких передбачає навчальна дисципліна**

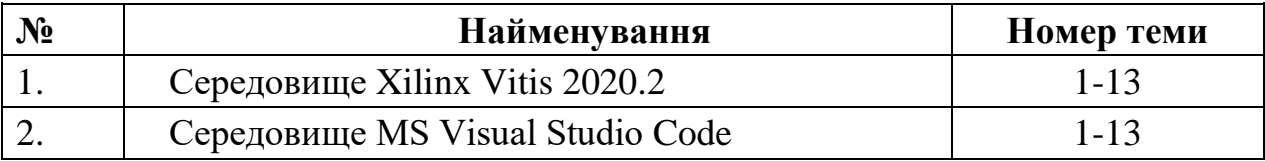

# **12. РЕКОМЕНДОВАНІ ДЖЕРЕЛА ІНФОРМАЦІЇ**

- 1. Peter J. Ashenden «Digital Design an Embedded Systems Approach Using VHDL» - Elsevier Inc. 2018. – 574 p.
- 2. Pong P. Chu «RTL Hardware Design Using VHDL. Coding for Efficiency, Portability, and Scalability» - Wiley-Interscience publication. 2020. - 696 p.
- 3. Mark Zwoli´nski Digital System Design with VHDL. 2nd ed.» Pearson Education Limited. 2018. -386 p.
- 4. Харрис Д.М., Харрис С.Л. «Цифровая схемотехника и архитектура компьютера» – М. : ДМК-Пресс, 2021. - 810 c.
- 5. Електронний курс з дисципліни «Технології комп'ютерного проектування» для студентів галузі знань 12 «Інформаційні технології» спеціальності 122 «Комп'ютерні науки» на платформі Moodle ЗУНУ /Осолінський О.Р. - Тернопіль, 2021. [https://moodle.wunu.edu.ua.](https://moodle.tneu.edu.ua/)
- 6. FPGA Tutorial. VHDL [Електронний ресурс]. Режим доступу: <https://fpgatutorial.com/vhdl/>
- 7. Basic VHDL Tutorials. [Електронний ресурс]. Режим доступу: https://vhdlwhiz.com/basic-vhdl-tutorials/